# Auto-moderation

- [Audit Logging](#page-1-0)
- [Anti-Spam](#page-4-0)
- [JoinAge](#page-8-0)
- [BlankAvatar](#page-10-0)
- [Banned Words and Filters](#page-11-0)
- [StatTrack](#page-20-0)

## <span id="page-1-0"></span>Audit Logging

**REQUIRES**: Manage Messages, Embed Links

## **Standard Logging**

Doing ! log all in a channel will automatically enable all log types to be posted in that channel.

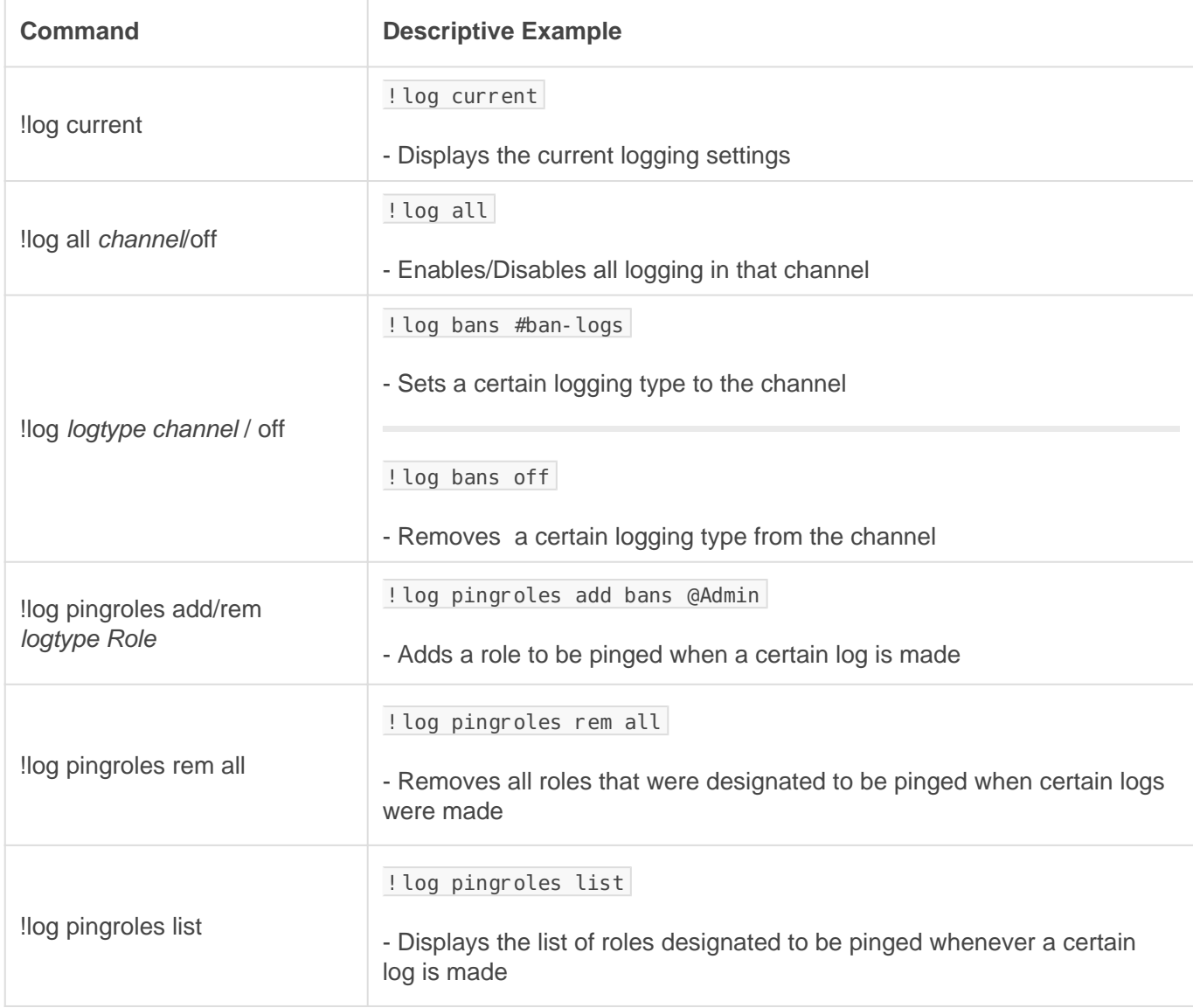

#### Available Log Types

- Bans
- Kicks
- Warns
- Mutes
- Images
- Spam
- Filters
- Settings
- Notifications
- Joinwatch
- Errors

### Extreme Logging

#### This feature is reserved for Gaius Plus only. [Learn more](https://gaiusbot.me/plus/) .

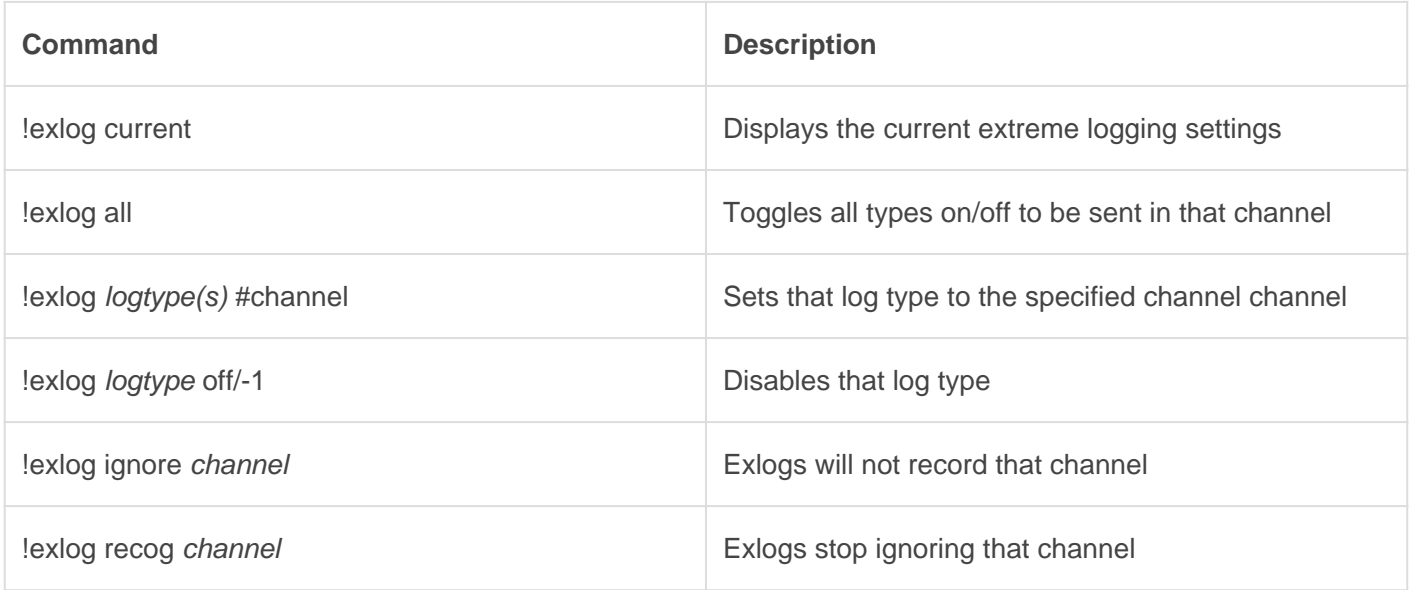

#### Exlog Types

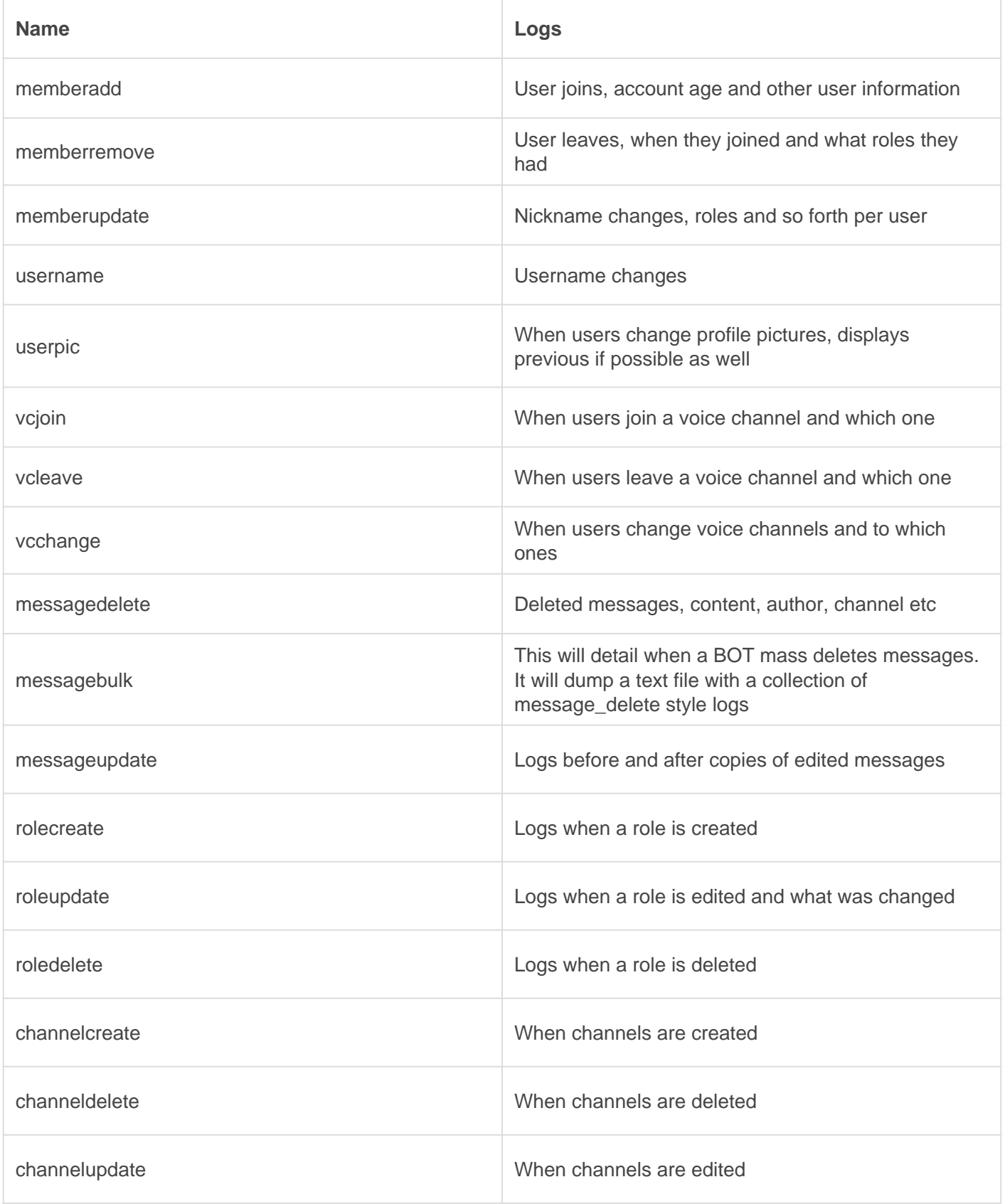

## <span id="page-4-0"></span>Anti-Spam

We offer highly customizable anti-spam. The settings are off by default, but, if you'd like to configure them yourself, you can view that information below. You may also turn off any of these settings by supplying the number -1. Notify and name doesn't need -1.

### **Commands**

### Auto

The commands below are purely for example purposes and are in no way whatsoever suggestions on what to set for your server. Every community is unique in its own way and should be configured in its own unique way to best fit your community's needs.

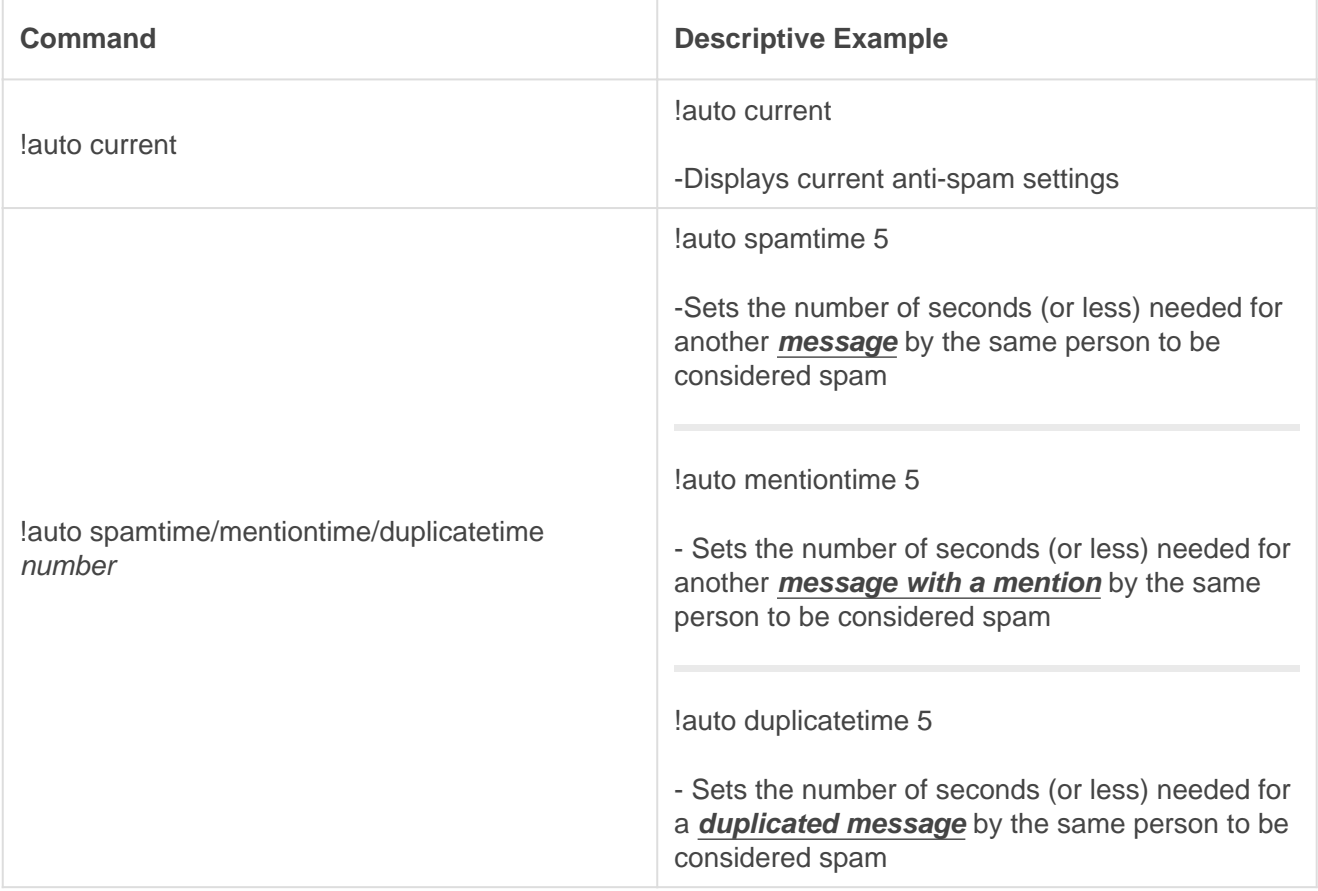

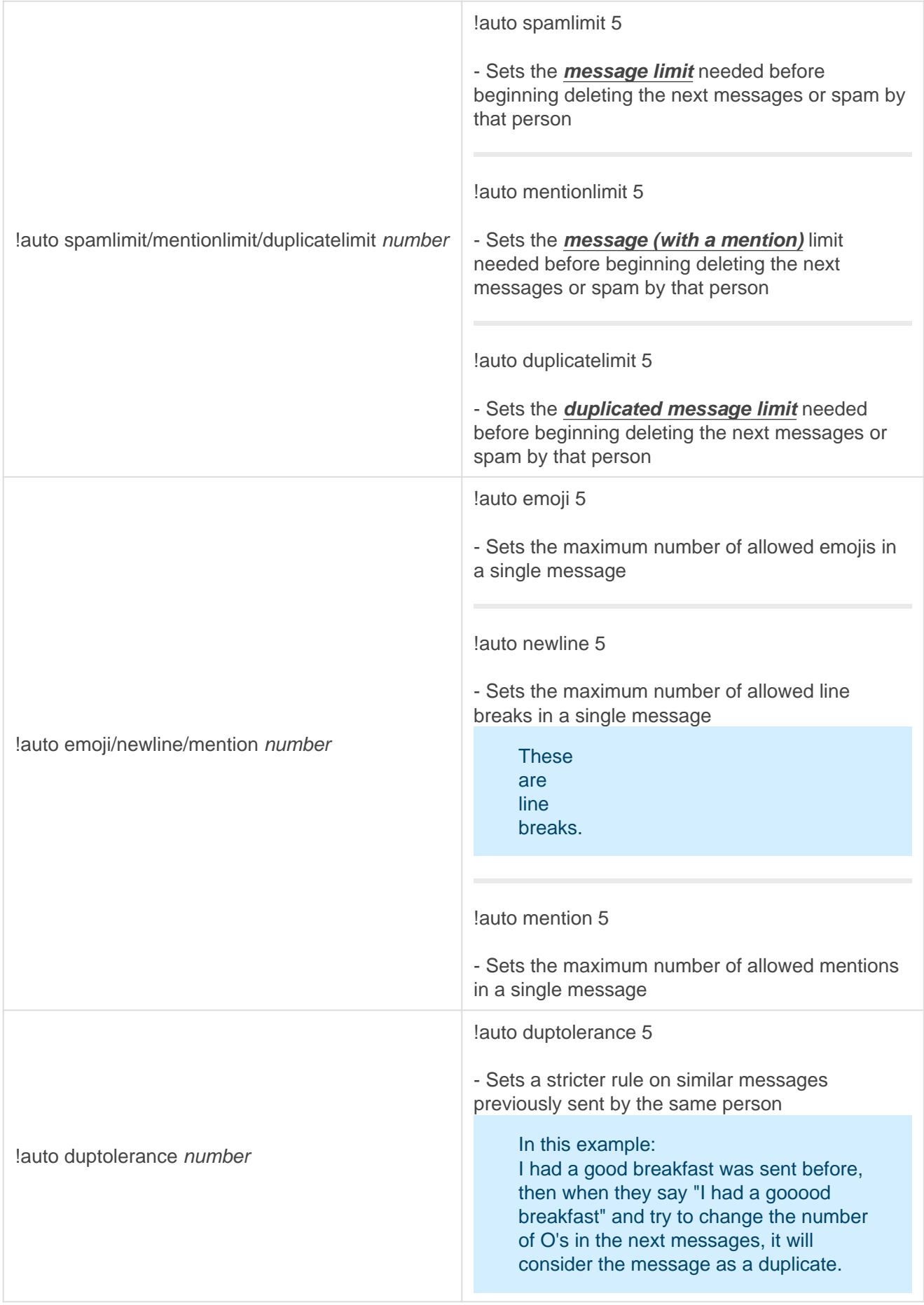

#### Autoset

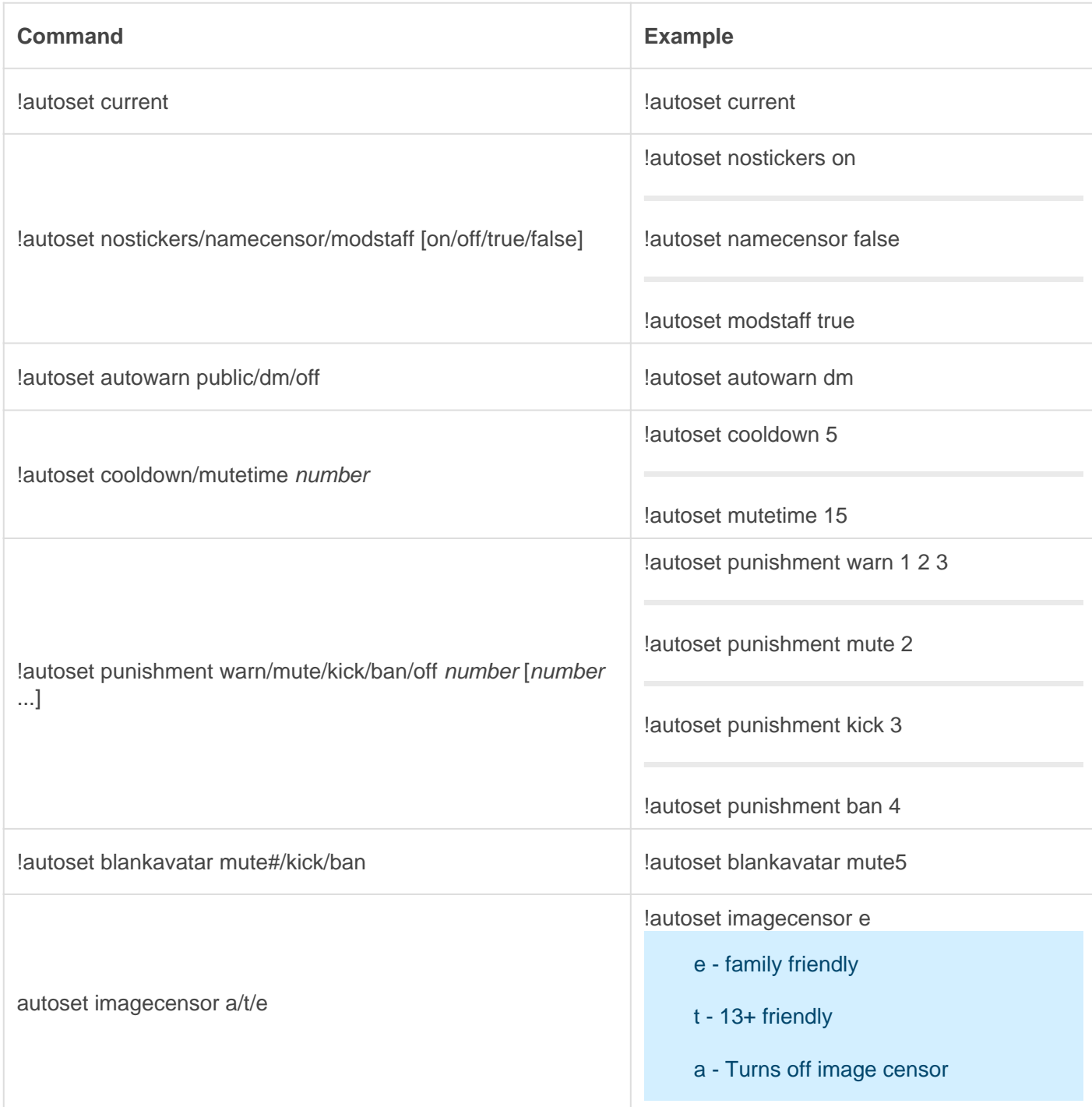

## <span id="page-8-0"></span>JoinAge

REQUIRES: Ban, Kick or Manage Roles (if mute).

#### [AccountTo](http://docs.gaiusbot.me/uploads/images/gallery/2020-04/AccountTooYoung.png)oYoung.png

Image not found or type unknown

### **Setup**

Sets the account age restriction for the server as well as the punishments executed upon violation.

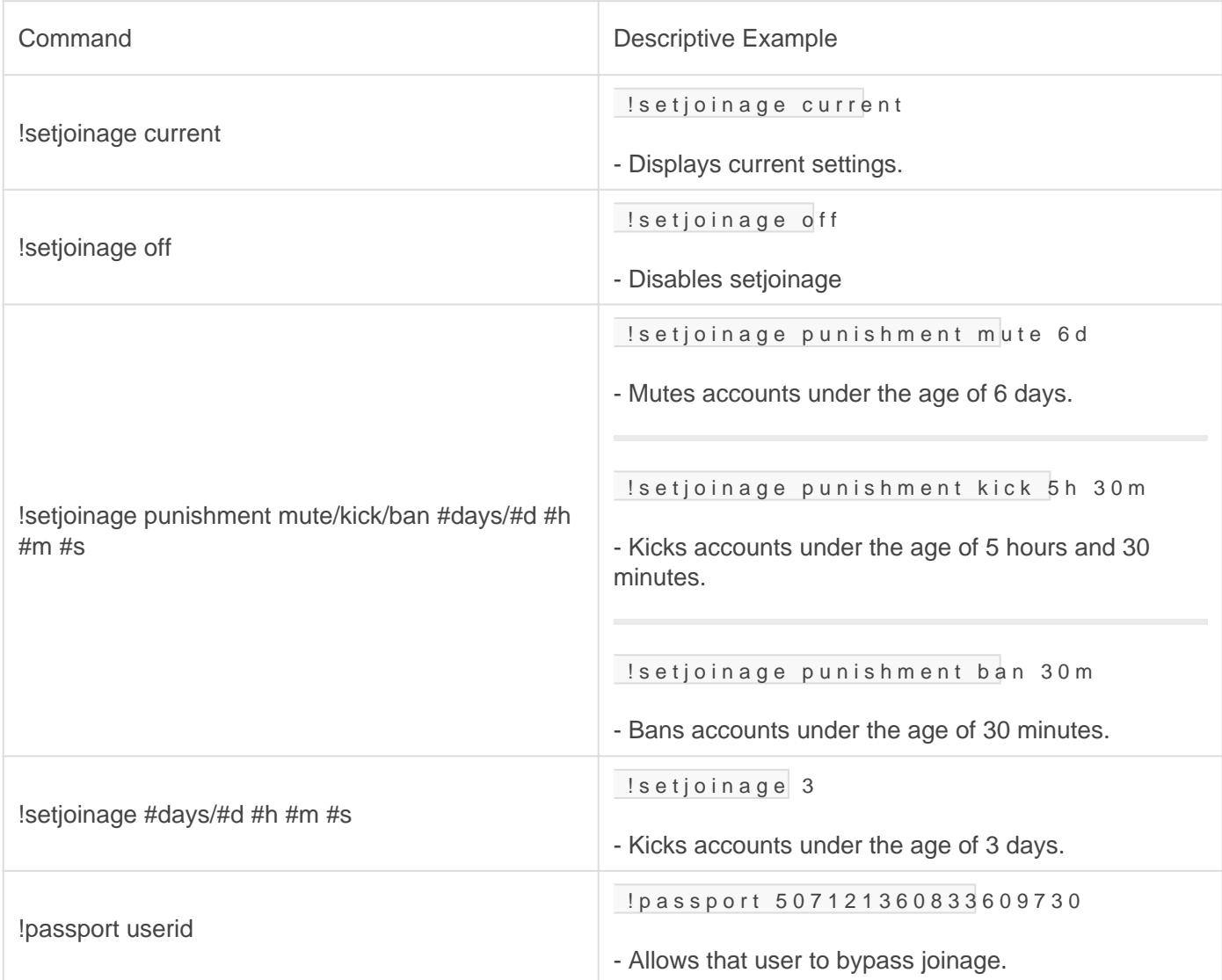

## <span id="page-10-0"></span>BlankAvatar

Requires : Ban, Kick or Manage Roles (if mute).

#### [BlankAvata](http://docs.gaiusbot.me/uploads/images/gallery/2020-04/BlankAvatar.png)r.png

Image not found or type unknown

### **Setup**

Requires users that join to have a custom avatar in order to join. Failure to have one will result in the set punishment.

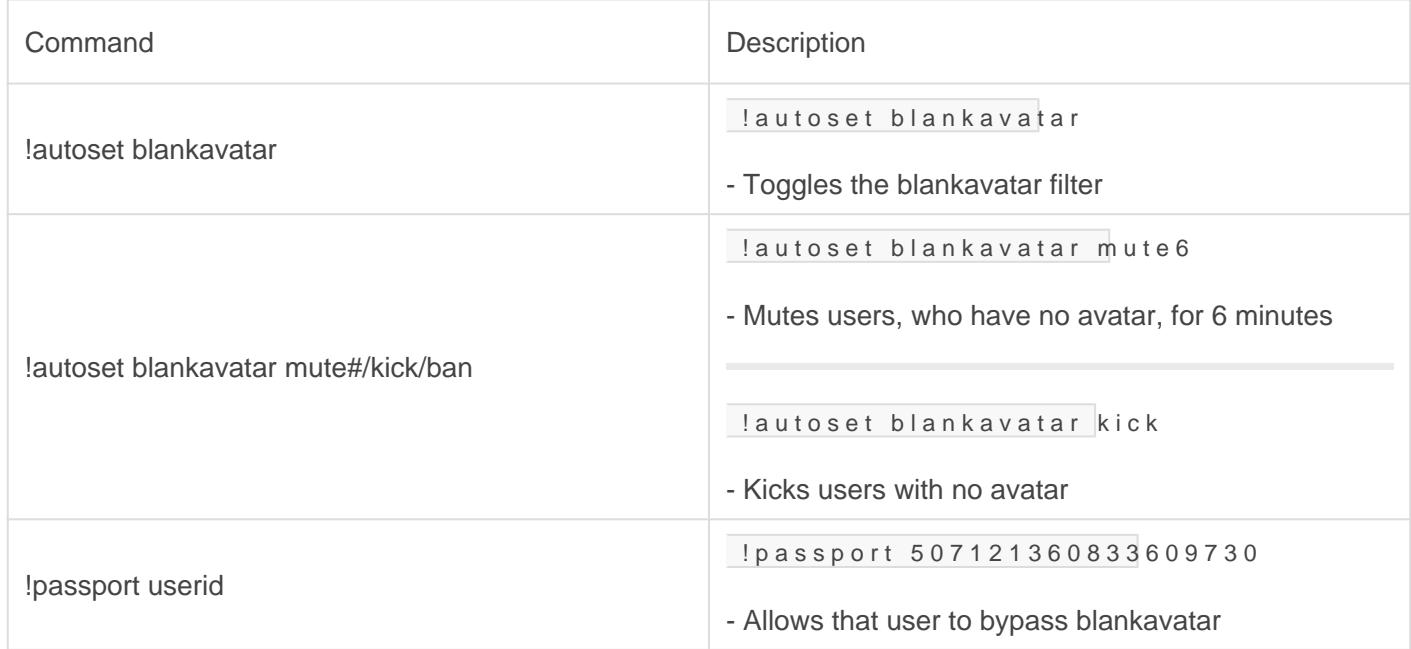

## <span id="page-11-0"></span>Banned Words and Filters

### Wordlist Management

REQUIRES: Manage messages

[Filter.png](http://docs.gaiusbot.me/uploads/images/gallery/2020-04/Filter.png)

Image not found or type unknown Banned word example

[BanName.](http://docs.gaiusbot.me/uploads/images/gallery/2020-04/BanName.png)png

Image not found or type unknown

#### Banword/Unbanword

Bans a word by adding it to a specified wordlist. If no word list is specified, then banned words will be added to the "local " wordlist. You may upload a text file (.txt) with a list of words separated by a new line instead.

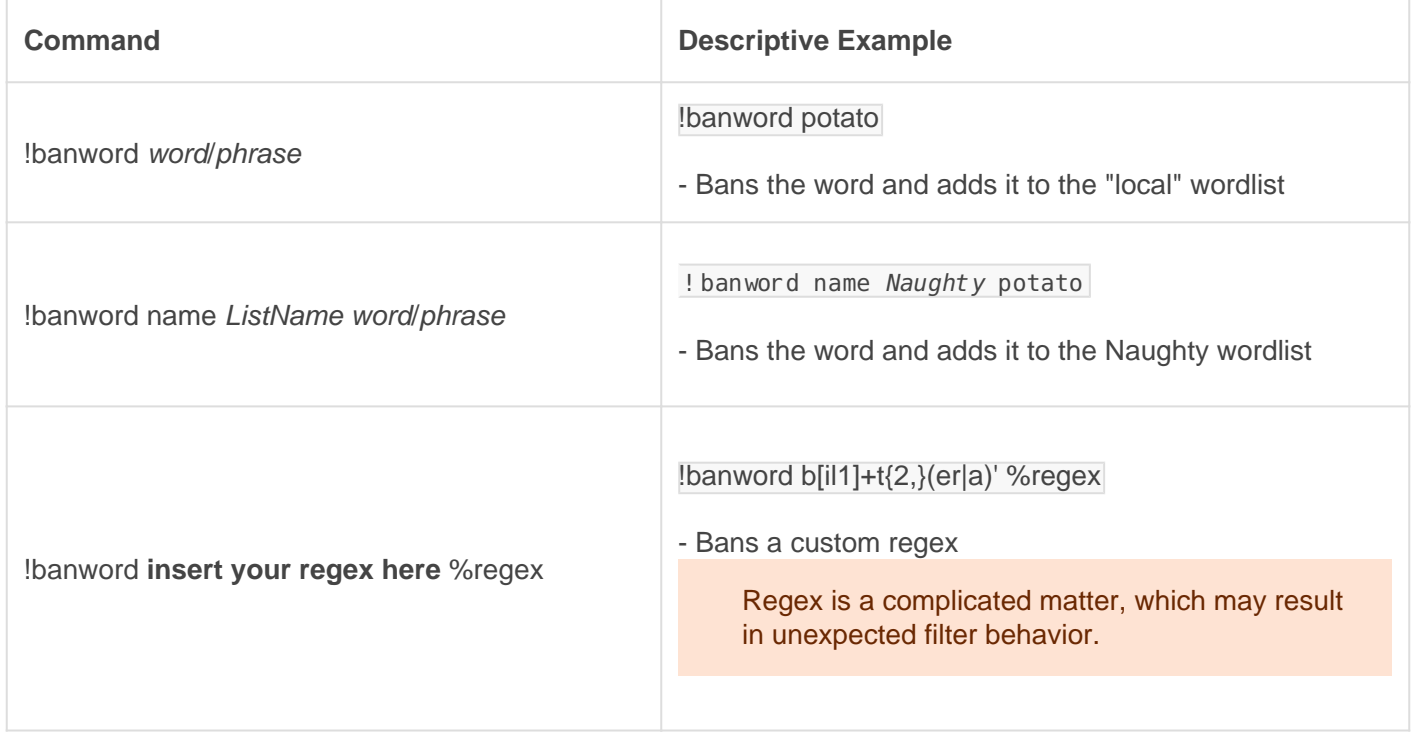

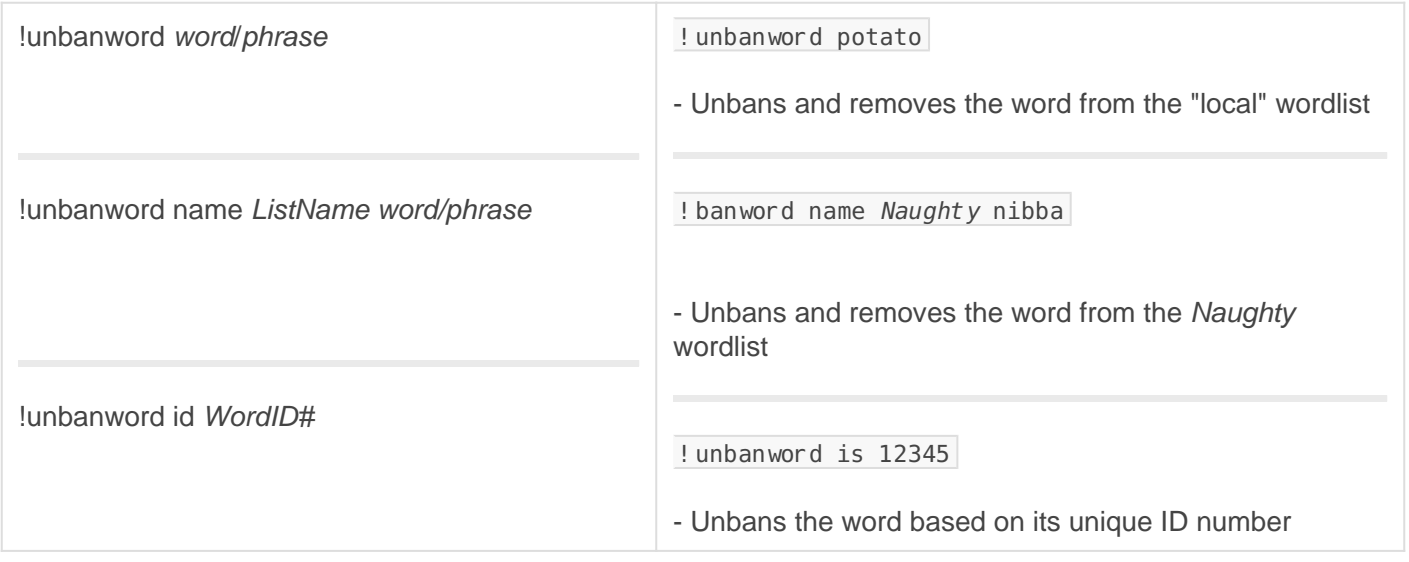

#### Variables

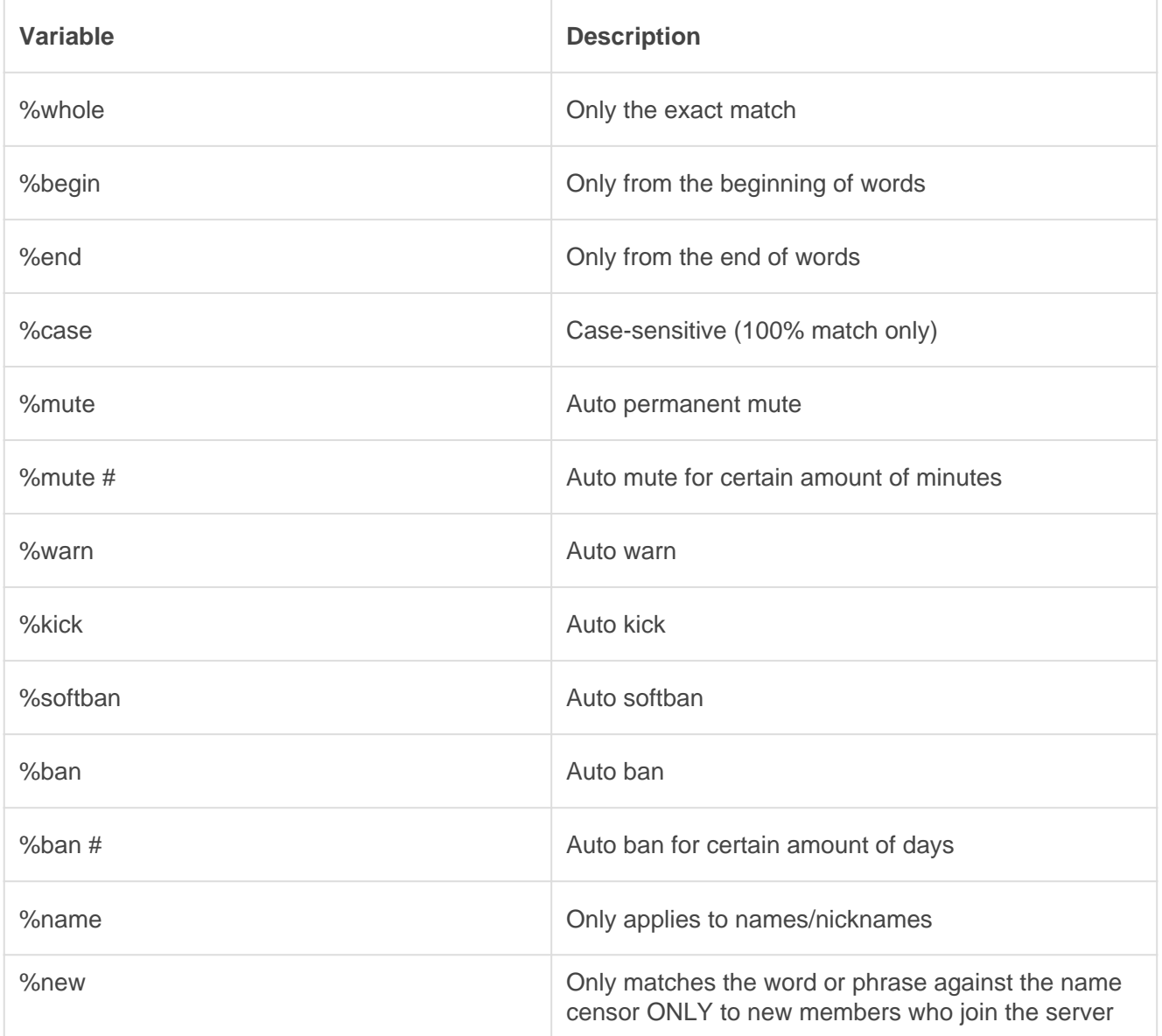

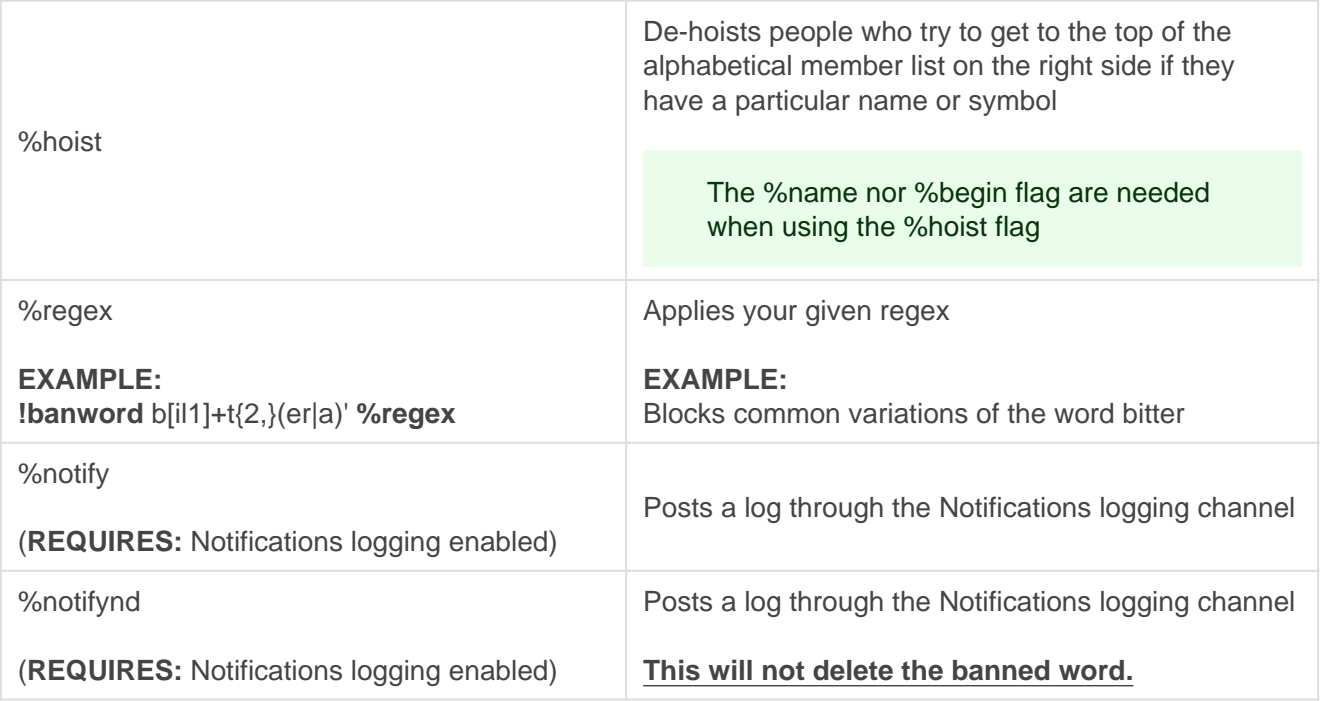

You can filter usernames based on your banned words with lauto name hich checks whenever someone joins your server or whenever a name is updated. ([Learn more](https://docs.gaiusbot.me/link/18#bkmrk-user-checks) )

#### **Wordlist**

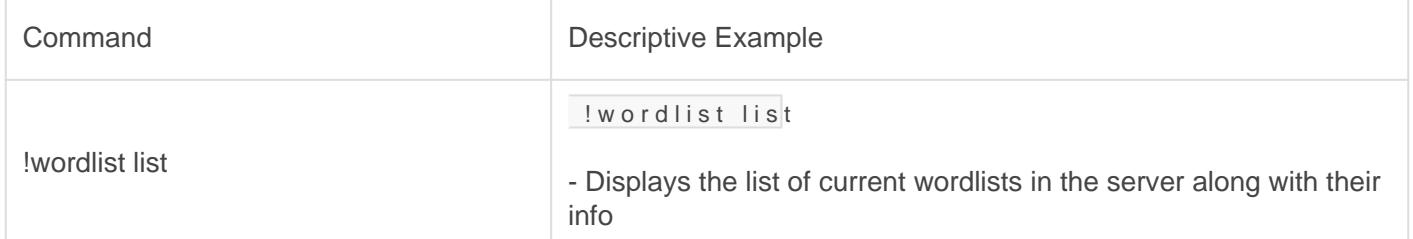

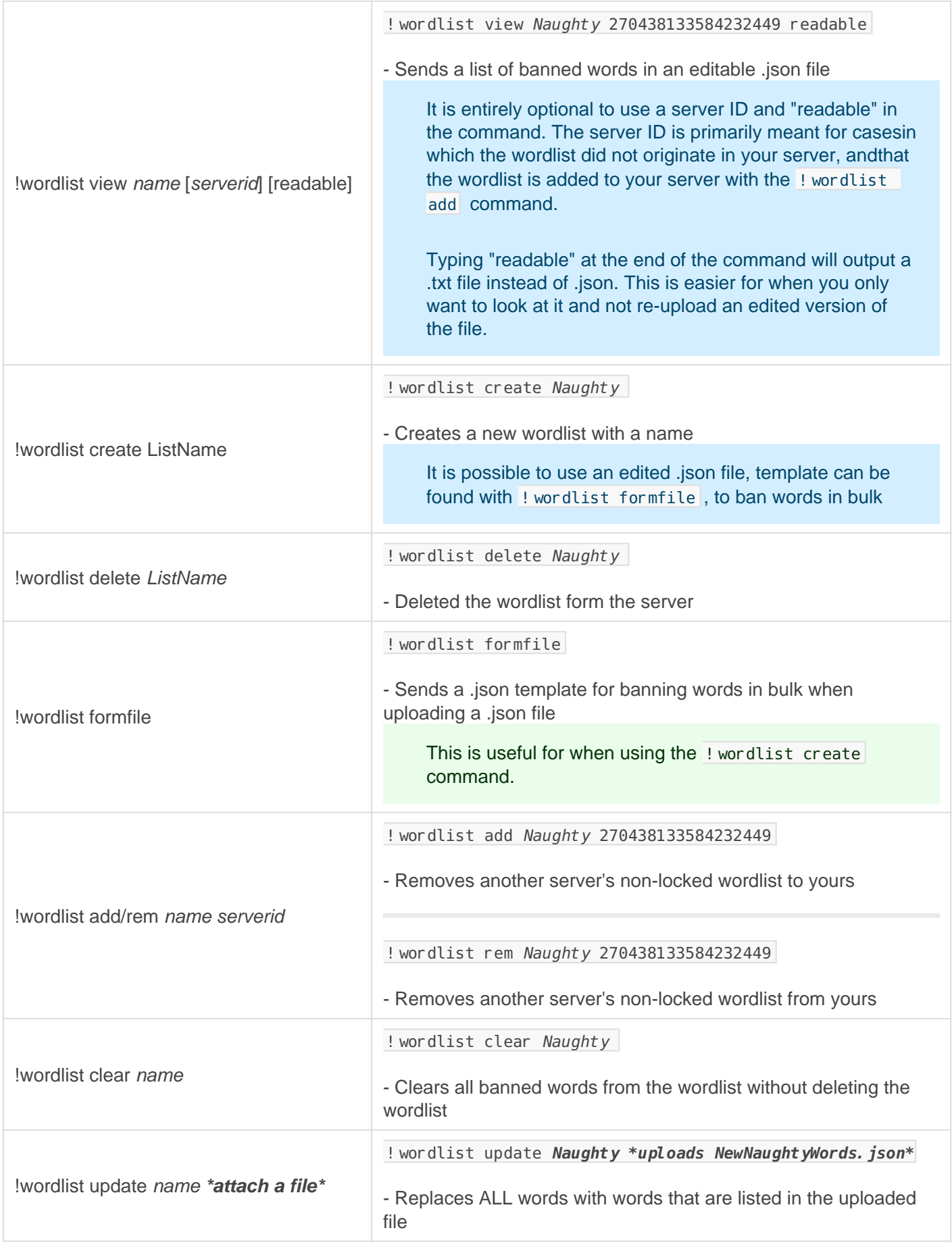

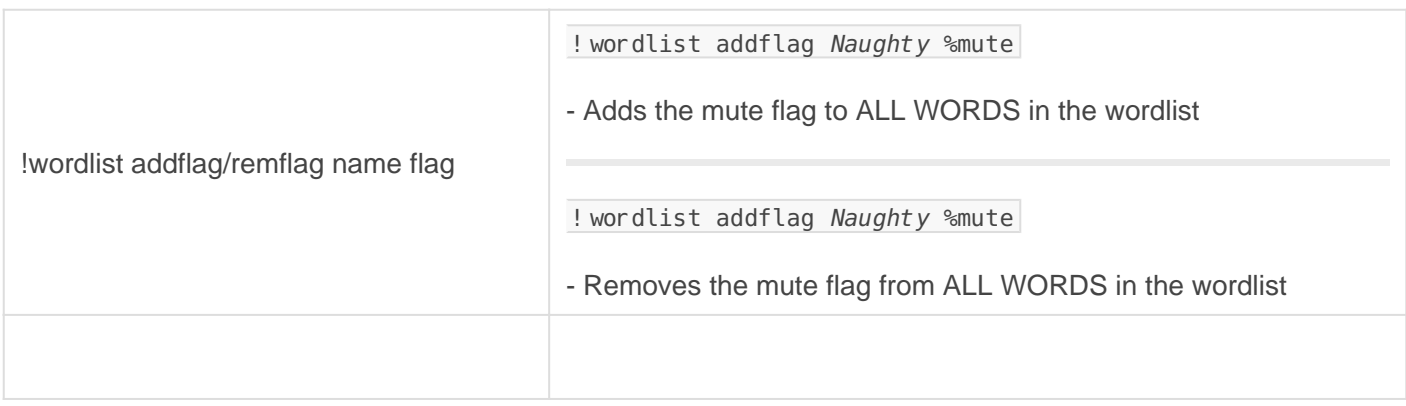

### Managelist

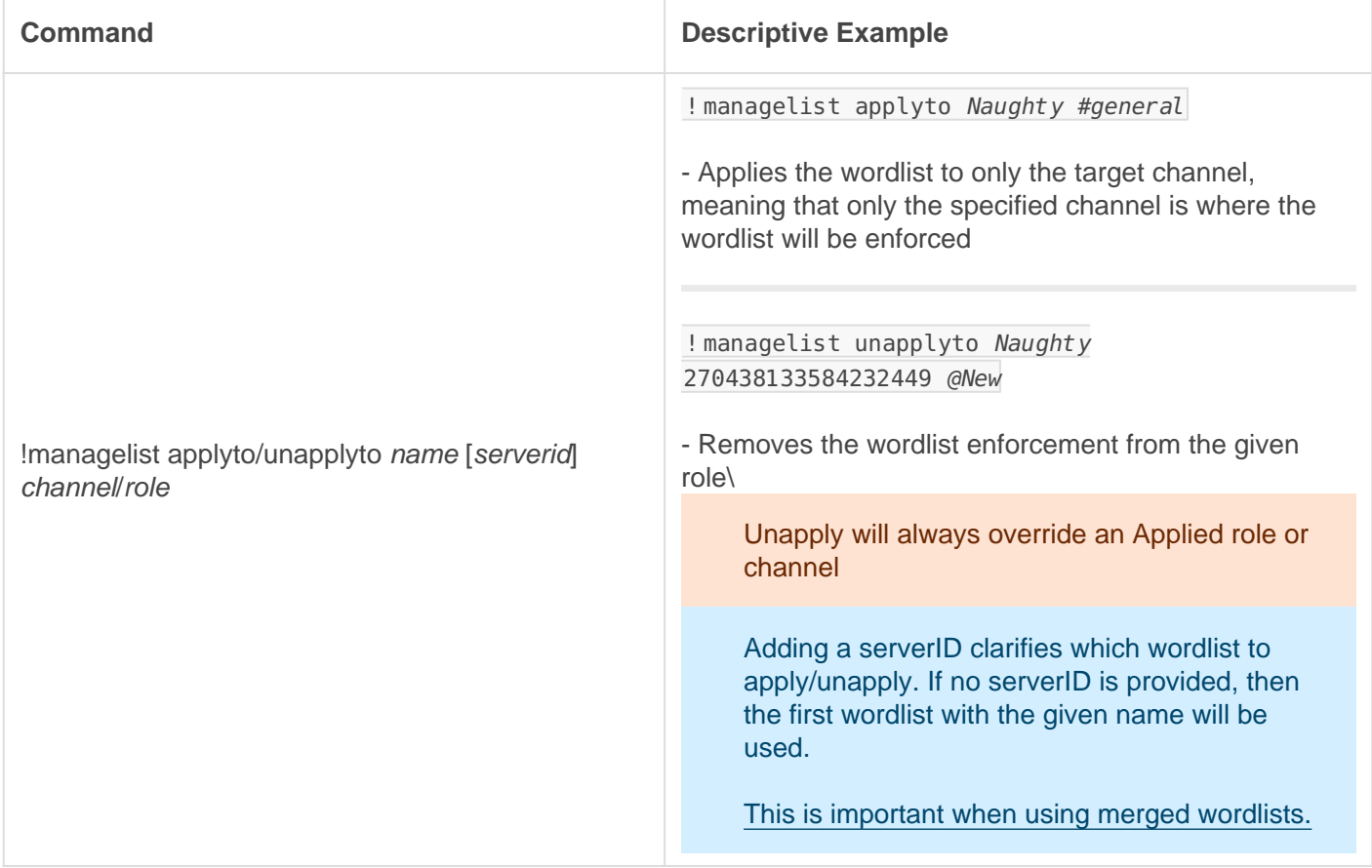

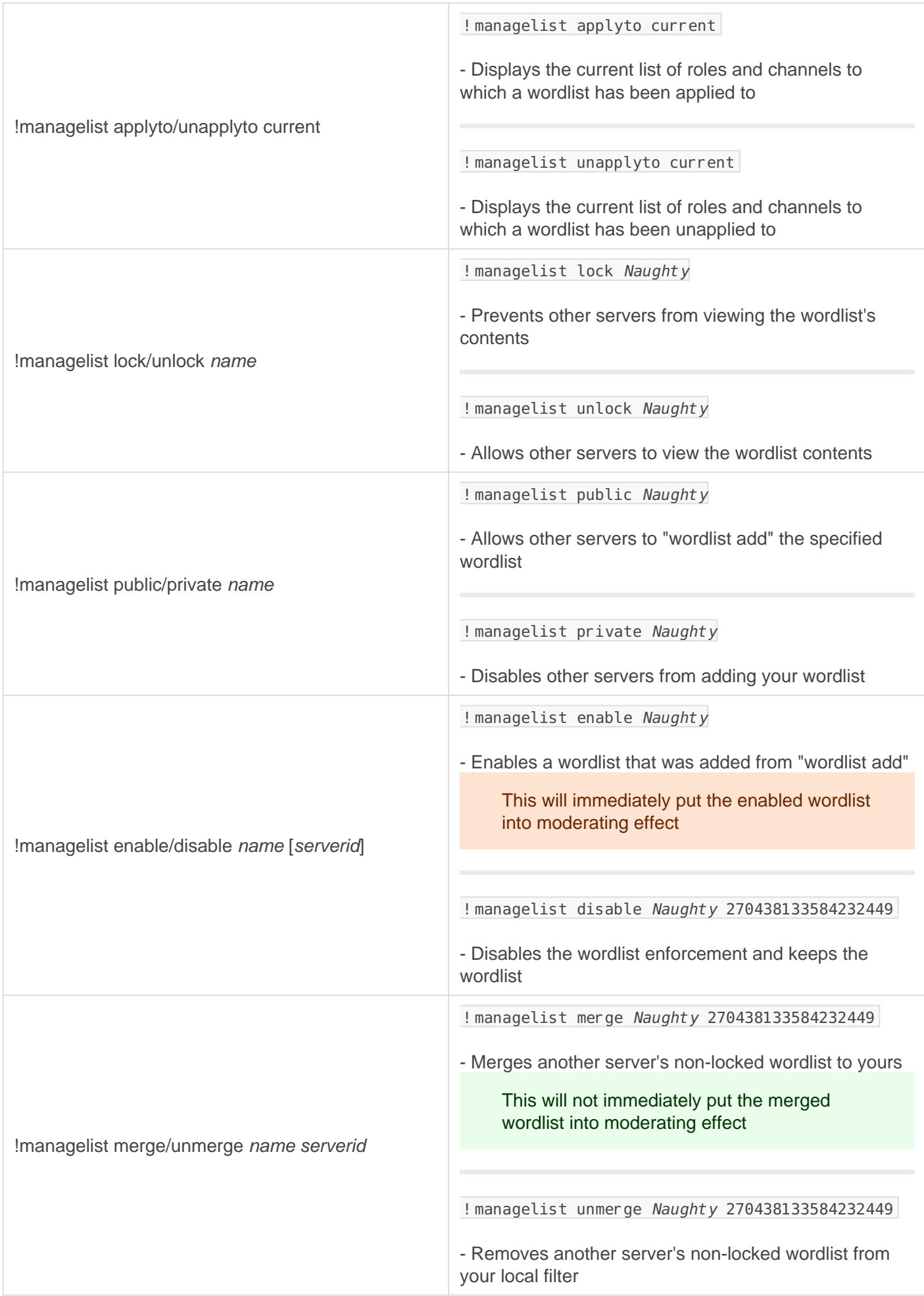

### Filter/Whitelist

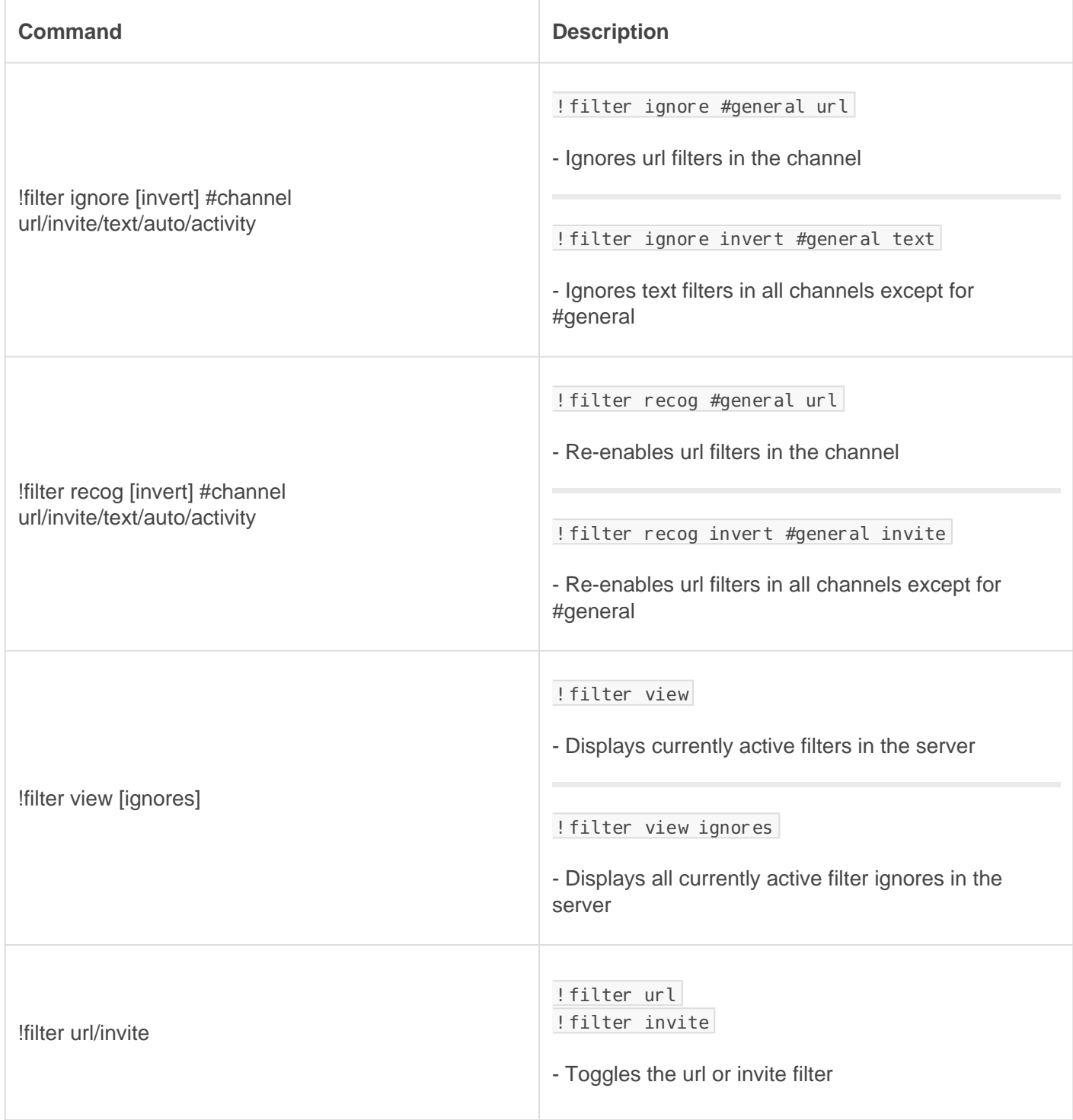

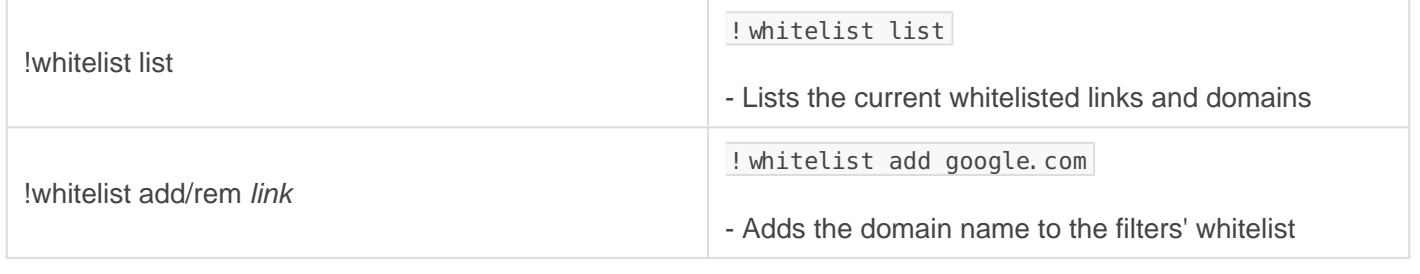

## Channel Types

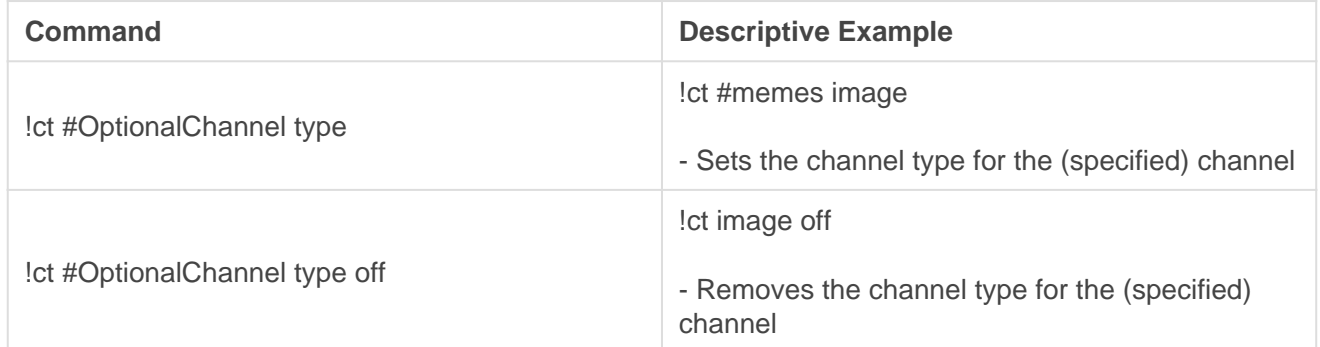

#### Types

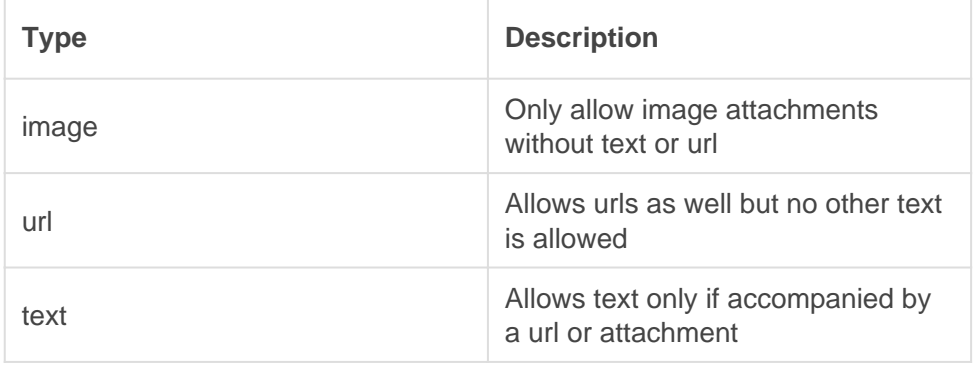

### **BlockTag**

#### REQUIRES: Manage Messages

Block user or role tags in chat so that the message is automatically deleted. You can either define a custom message or let the bot default one for you.

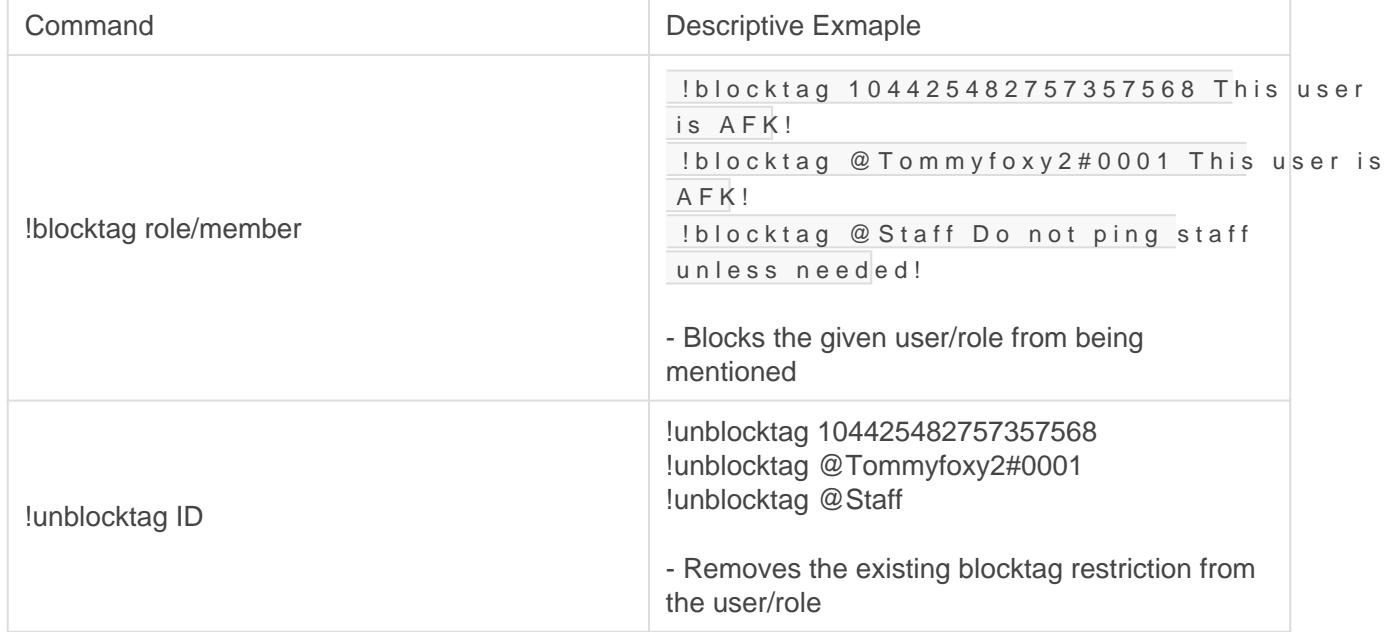

## <span id="page-20-0"></span>**StatTrack**

Manage channels to display your server mini-stats and even display a clock for events and such in your community if you so choose.

#### **REQUIRES**: Manage channels

Free users are allowed one stattrack channel per feature (for example, one clock channel, one members channel, one online channel, etc).

Gaius Plus users are allowed multiple channels of the same stattrack feature.

### Members

A total member count tracker displaying the number of total members when a member comes online, DND, idle, etc., in a customizable channel.

#### Setup ?

This is ordered by usage. Start with the first and move down the list. The **bold text** is required in the command; underlined is the channel name or channel ID; and italics are optional, but recommended.

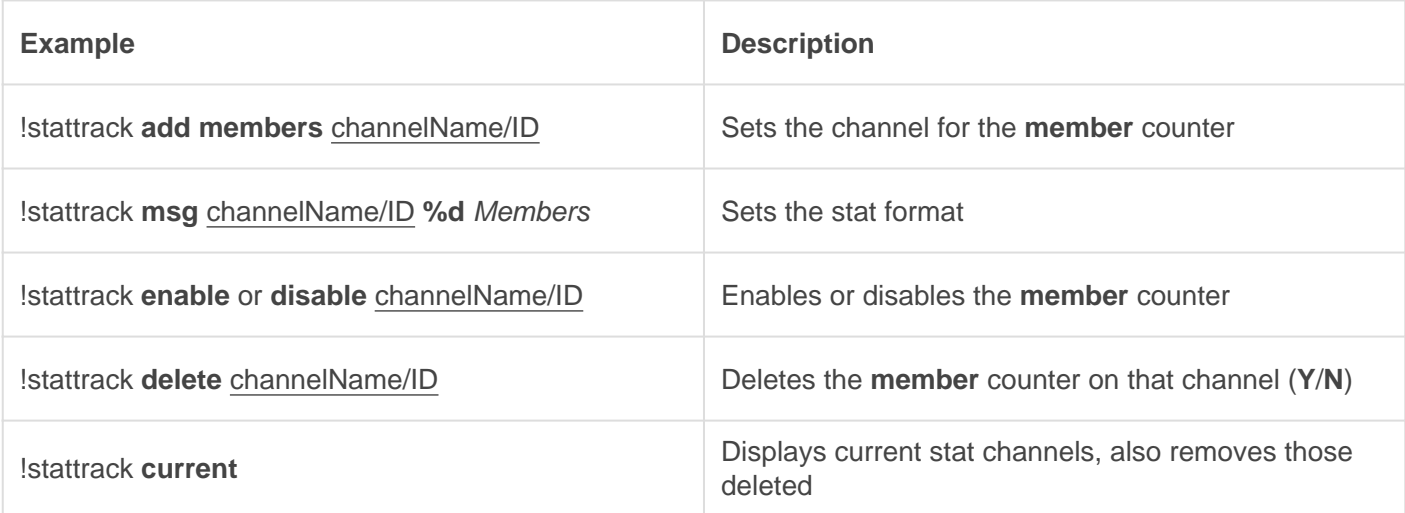

## **Online**

A member online count tracker displaying the number of total online members when a member comes online, DND, idle, etc., in a customizable channel.

### Setup ?

This is ordered by usage. Start with the first and move down the list. The **bold text** is required in the command; underlined is the channel name or channel ID; and italics are optional, but recommended.

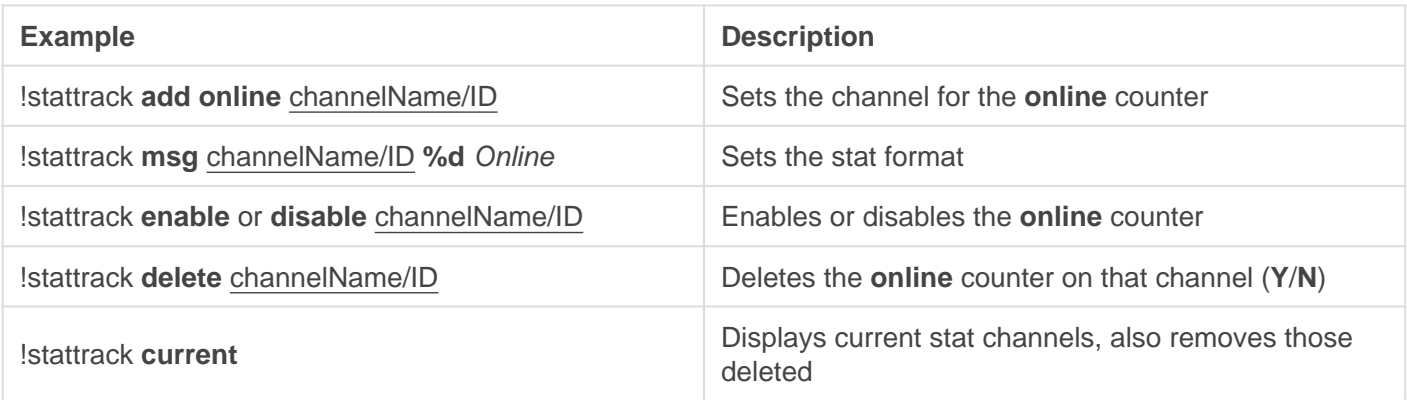

### Server Age

A server age counter that tracks the age (in days) of the server in a customizable channel.

### Setup ?

This is ordered by usage. Start with the first and move down the list. The **bold text** is required in the command; underlined is the channel name or channel ID; and italics are optional, but recommended.

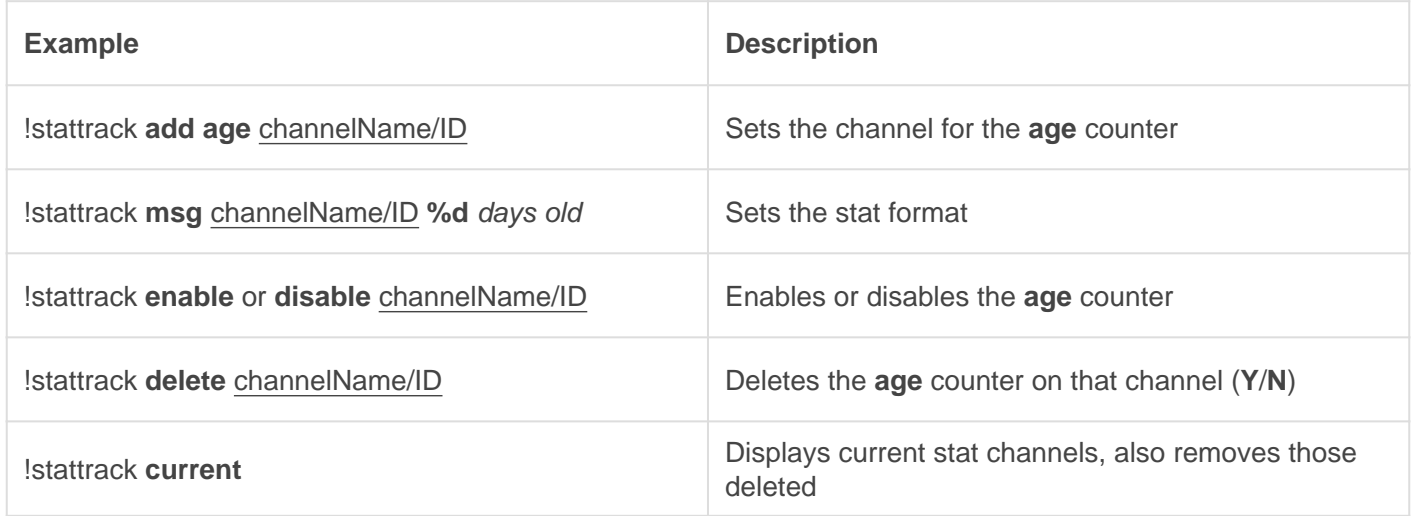

### **Clock**

A clock that updates every 5 minutes, capable of displaying the day of the week, month, year, timezone, etc., in a completely customizable message in a customizable channel.

### Setup ?

This is ordered by usage. Start with the first and move down the list. The **bold text** is required in the command; underlined is the channel name or channel ID; and italics are optional, but recommended.

The list of applicable time zones can be found [here](https://publib.boulder.ibm.com/tividd/td/TWS/SC32-1274-02/en_US/HTML/SRF_mst273.htm).

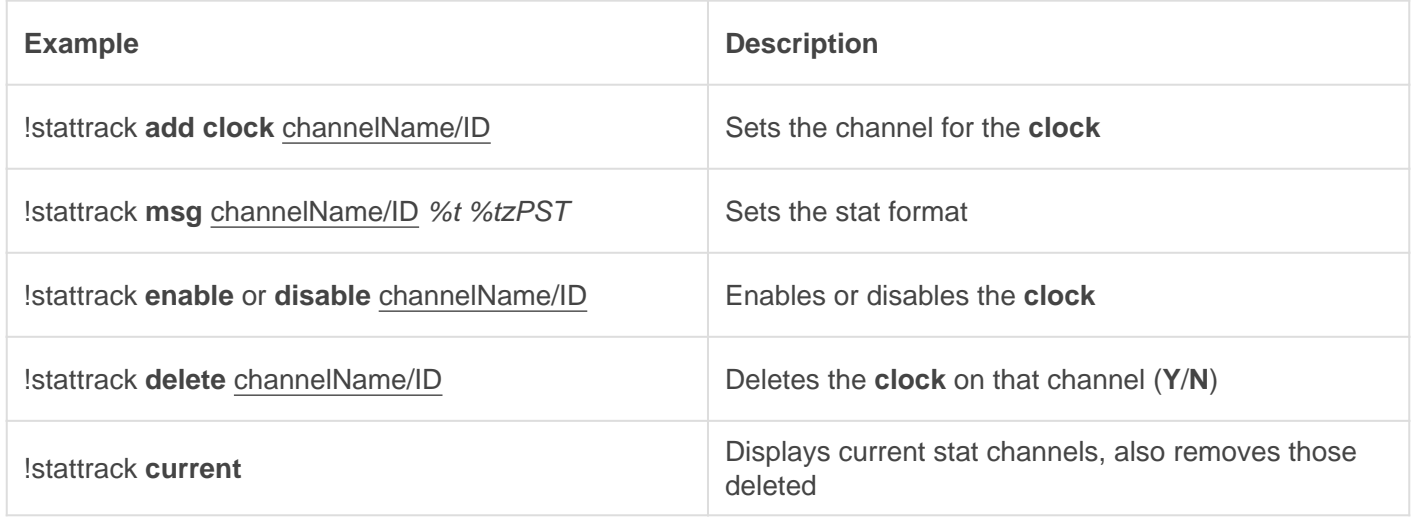

#### Variables

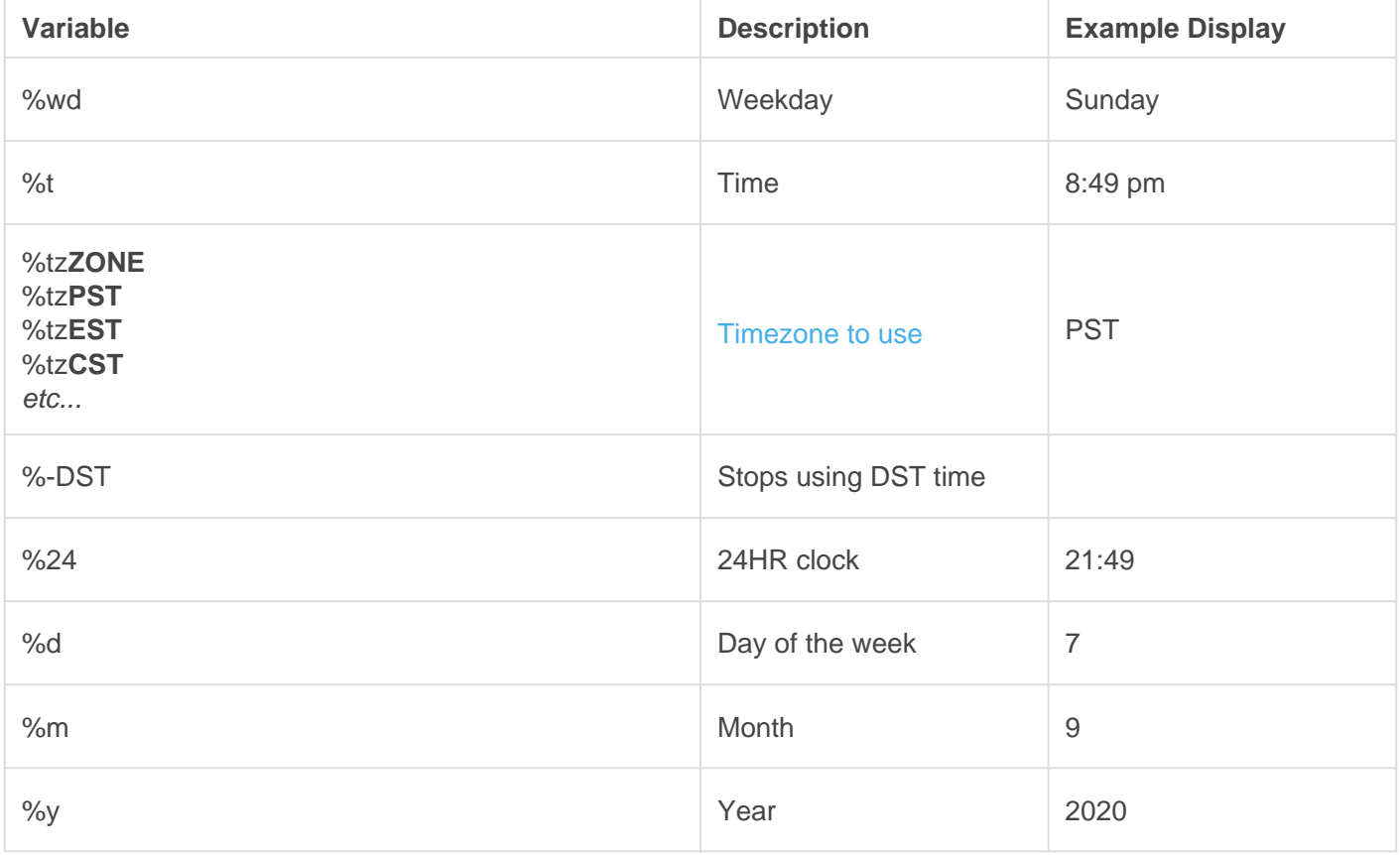

#### Some examples would be

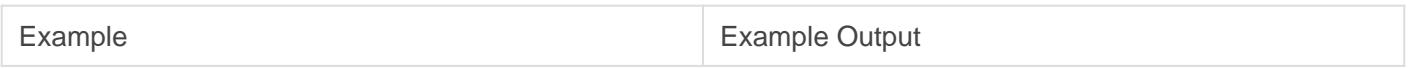

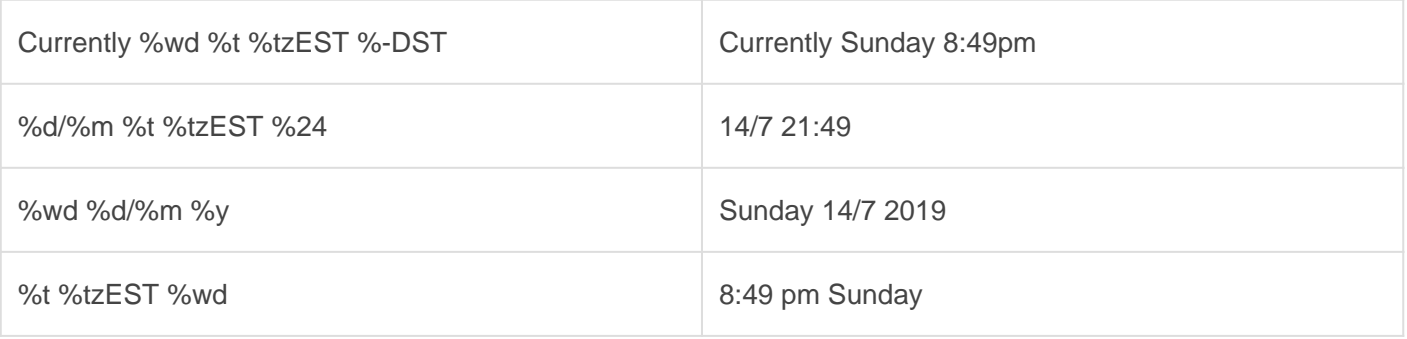